Lab 1 ⇒ Creating Form using MS Access Video Class Recording Response Sheet 30/05/2020 Lab\_2 ⇒ Designing Query using MS Access Video Class Response Sheet 06/06/2020 Lab\_3 ⇒ Creating Invoice table and Creating Report using MS Access Response Sheet 13\_06\_2020 Computer Application in Pharmacy (PTC 203) Topic ⇒ System Analysis and Design (SAD) Extra Topics for Interested Note **PPT** Students Only Topic  $\Rightarrow$  HTML and related topics Note PPT Video Class PHP 7.3 PHP 7.4 Video Class Topic ⇒ Introduction to database system DBMS ⇒ Note MS Access  $\Rightarrow$  Note MYSQL ⇒ Note Topic ⇒ Application of computers in Pharmacy Note PPT Video Class

Computer Application in Pharmacy Practical (PTC 293)

## MCQ & CLASS VIDEO

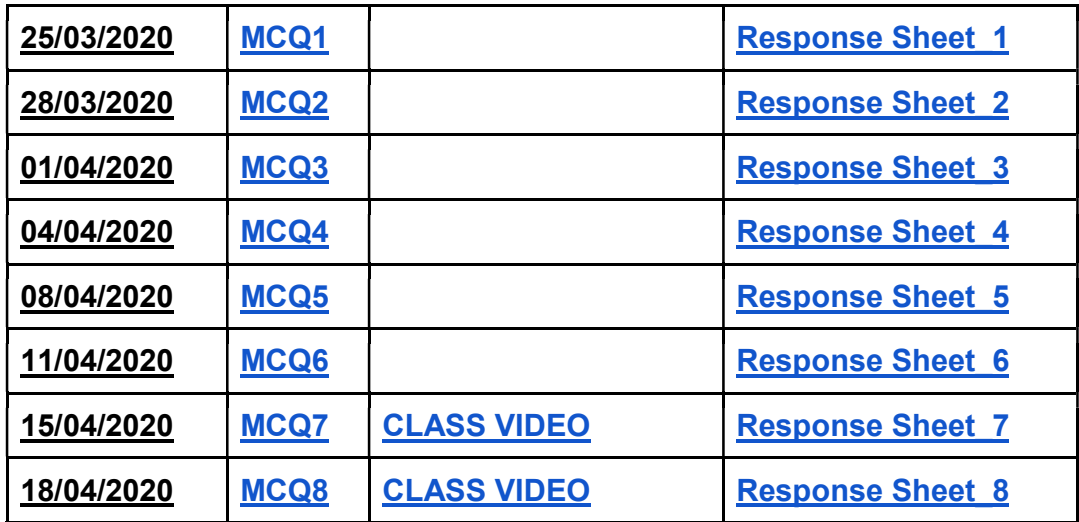

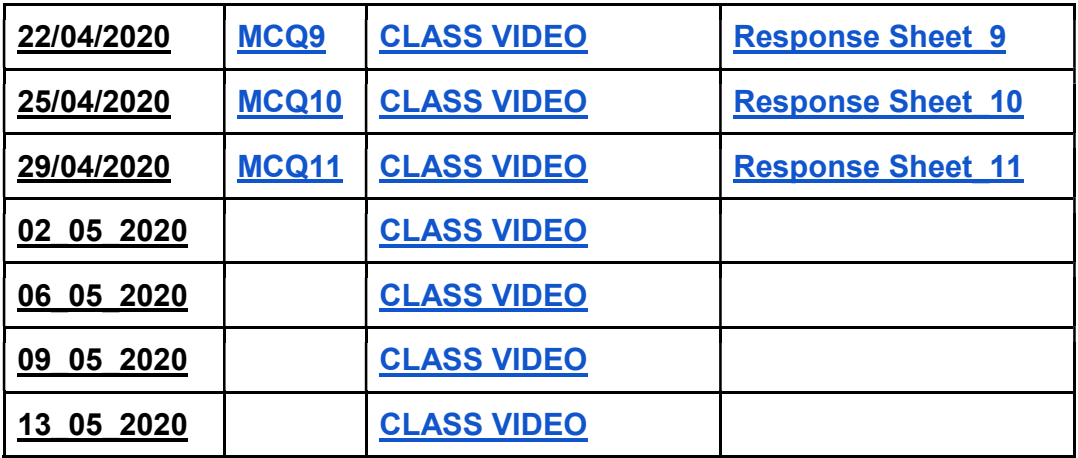

Response Sheet of Monday Quiz<br>27/04/2020 04/05/2020

04/05/2020 11/05/2020